## **Prepare a General Journal Entry**

The General Journal Entry window is used to prepare general journal entries that are not entered during the normal course of business. The accounts in the general ledger are updates with a debit, and a credit is also made from the journal entry.

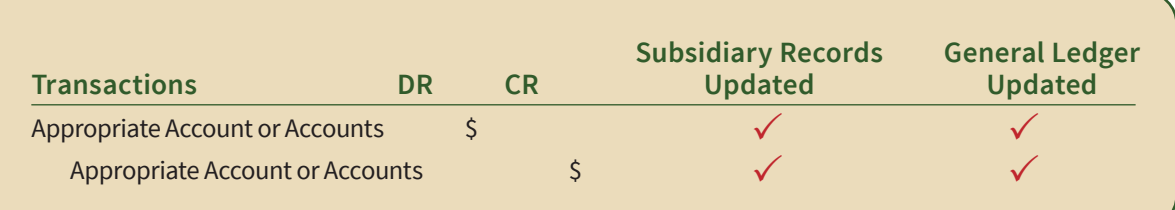

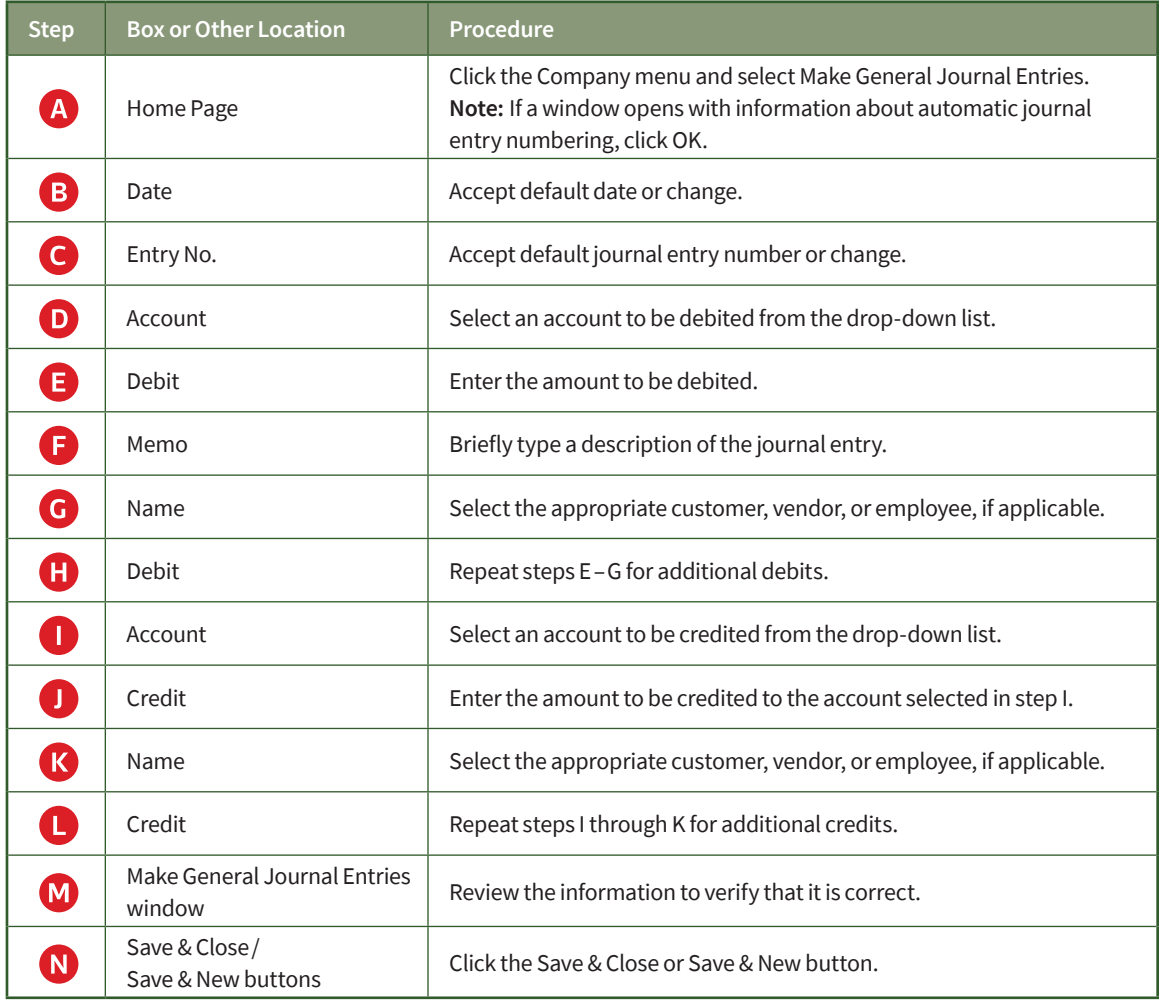

## **Quick Reference Table**

## **Prepare a General Journal Entry**

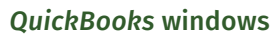

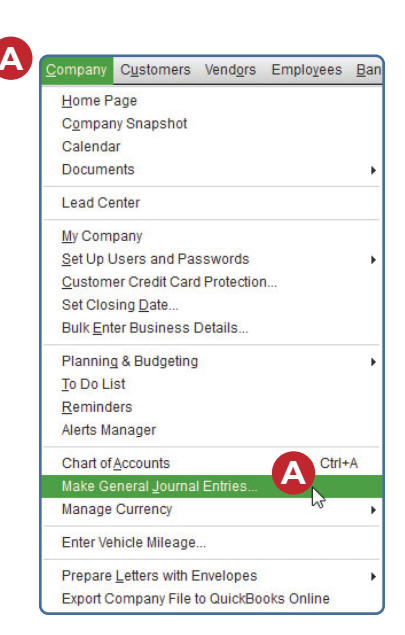

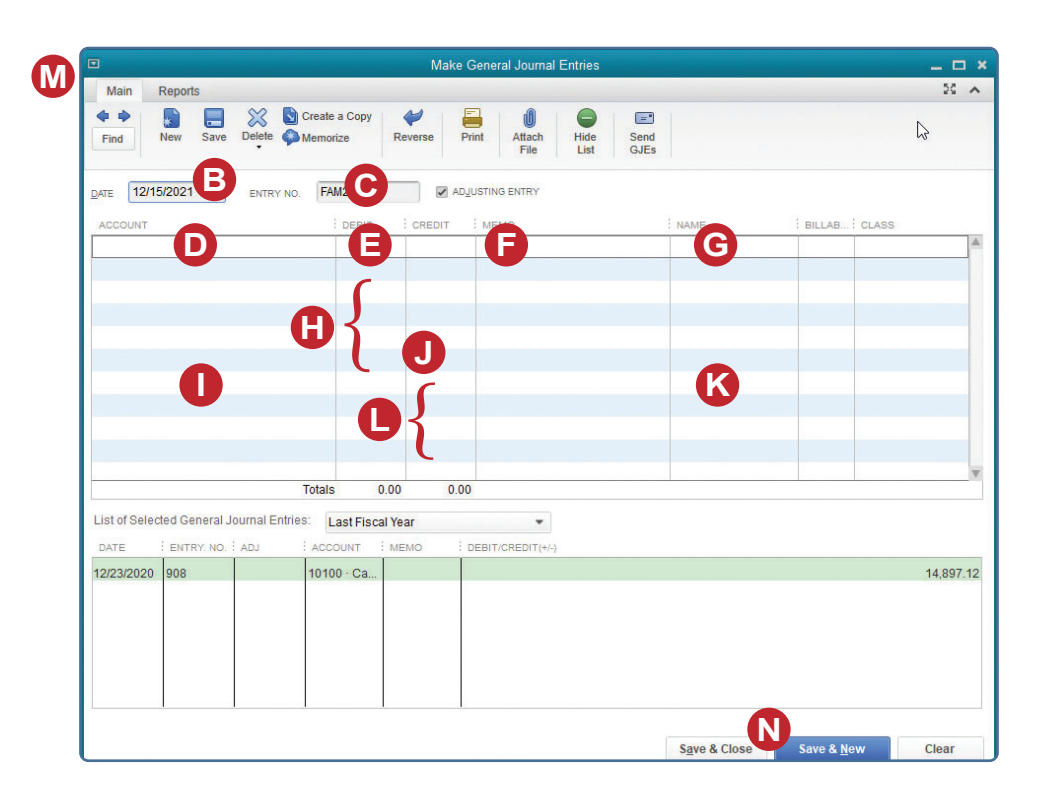